| Katy Independent                                                                                                    |                                                                                   |                                 |                                        |          | chool District                                                        |                                                                                                    |                       |                                                   |  |
|----------------------------------------------------------------------------------------------------|-----------------------------------------------------------------------------------|---------------------------------|----------------------------------------|----------|-----------------------------------------------------------------------|----------------------------------------------------------------------------------------------------|-----------------------|---------------------------------------------------|--|
|                                                                                                    |                                                                                   |                                 |                                        |          | urse Selections                                                       |                                                                                                    |                       | Line                                              |  |
|                                                                                                    |                                                                                   |                                 | 7th Grade Student<br>ADAMS JUNIOR HIGH |          |                                                                       |                                                                                                    |                       |                                                   |  |
| Stude                                                                                                    | nt Name: Last,                                                                    |                                 | First                                  | S JUNIUK | MI                                                                    |                                                                                                    | KISD Student ID:      | Birth Date:                                       |  |
|                                                                                                    |                                                                                   |                                 |                                        |          |                                                                       |                                                                                                    |                       |                                                   |  |
| Addre                                                                                                    | ss: Street                                                                        |                                 |                                        |          |                                                                       |                                                                                                    |                       | City / Zip:                                       |  |
| Parent/Guardian Name: Last, First                                                                                                    |                                                                                   |                                 |                                        |          |                                                                       |                                                                                                    |                       | Parent/Guardian Primary Phone:                    |  |
| Parent/Guardian Email Address:                                                                                                    |                                                                                   |                                 |                                        |          |                                                                       |                                                                                                    |                       |                                                   |  |
| Use this list of courses as a guide to help you select your classes in SchooLinks. Each student must select one course from each of the required areas: English, Math,     |                                                                                   |                                 |                                        |          |                                                                       |                                                                                                    |                       |                                                   |  |
| Science, Social Studies and PE. Students planning for 8th grade will select two elective courses. Students may not receive their first choice elective due to insufficient |                                                                                   |                                 |                                        |          |                                                                       |                                                                                                    |                       |                                                   |  |
| enrollment in a course, scheduling conflict, or over enrollment in course. Final placement into courses is contingent upon campus approval. GT placement requires the      |                                                                                   |                                 |                                        |          |                                                                       |                                                                                                    |                       |                                                   |  |
| student to have met specific Katy ISD screening criteria.                                                                                                    |                                                                                   |                                 |                                        |          |                                                                       |                                                                                                    |                       |                                                   |  |
| DIRECTIONS: CIRCLE one course from each of the required areas of English, Math, Science, Social Studies and PE. Mark required courses by circling the course               |                                                                                   |                                 |                                        |          |                                                                       |                                                                                                    |                       |                                                   |  |
| number for the course. IMPORTANT: List Fine Arts/Elective choices in order of preference. Student and parent signatures confirm that all course guidelines have            |                                                                                   |                                 |                                        |          |                                                                       |                                                                                                    |                       |                                                   |  |
| been reviewed and course selections have been made based on the student's individual strengths, inter<br>REQUIRED COURSES - 8th Grade                                      |                                                                                   |                                 |                                        |          |                                                                       |                                                                                                    |                       |                                                   |  |
|                                                                                                    | SH AND READING                                                                    | Grade                           |                                        |          |                                                                       |                                                                                                    |                       | LECTIVE COURSES                                   |  |
| 1706 English 7                                                                                                    |                                                                                   |                                 |                                        |          | <b>18037</b> Principles of Arts, A/V, Technology, and Communications* |                                                                                                    |                       |                                                   |  |
|                                                                                                    |                                                                                   |                                 |                                        |          | <b>J8601</b> Business Information Management I*                       |                                                                                                    |                       |                                                   |  |
|                                                                                                    | English 7 KAP/G                                                                   | т                               |                                        |          |                                                                       |                                                                                                    |                       | Management                                        |  |
| G726 English 7 KAP/GT J0072 Career Launchpad*                                                                                                    |                                                                                   |                                 |                                        |          |                                                                       |                                                                                                    |                       |                                                   |  |
| <b>J711</b> Math 7                                                                                                    |                                                                                   |                                 |                                        |          |                                                                       |                                                                                                    |                       |                                                   |  |
| J714                                                                                                    | Math 7 KAP                                                                        |                                 |                                        |          | OTHER                                                                 | ELECT                                                                                                  | TIVE COURSES          |                                                   |  |
| G714                                                                                                    | Math 7 KAP/GT                                                                     |                                 |                                        |          |                                                                       |                                                                                                    | Worthy                |                                                   |  |
| SCIENCE J755 Publications 1 ^ *Application Only                                                                                                    |                                                                                   |                                 |                                        |          |                                                                       |                                                                                                    |                       | Application Only                                  |  |
| J730 Science 7                                                                                                    |                                                                                   |                                 |                                        |          |                                                                       |                                                                                                    |                       |                                                   |  |
| J734 Science 7 KAP                                                                                                    |                                                                                   |                                 |                                        |          |                                                                       |                                                                                                    |                       |                                                   |  |
| G734 Science 7 KAP/GT                                                                                                    |                                                                                   |                                 |                                        |          |                                                                       |                                                                                                    |                       |                                                   |  |
| SOCIAL STUDIES                                                                                                    |                                                                                   |                                 |                                        |          |                                                                       |                                                                                                    |                       |                                                   |  |
| J720 Social Studies 7                                                                                                    |                                                                                   |                                 |                                        |          |                                                                       |                                                                                                    |                       |                                                   |  |
| J724                                                                                                    | Social Studies 7                                                                  | КАР                             |                                        |          |                                                                       |                                                                                                    |                       |                                                   |  |
| G724 Social Studies 7 KAP/GT                                                                                                    |                                                                                   |                                 |                                        |          |                                                                       |                                                                                                    |                       |                                                   |  |
| PHYSICAL EDUCATION                                                                                                    |                                                                                   |                                 |                                        |          |                                                                       |                                                                                                    |                       |                                                   |  |
| J785 Athletics 7 - Boys^<br>J786 Athletics 7 - Girls^                                                                                                    |                                                                                   |                                 |                                        |          |                                                                       |                                                                                                    |                       |                                                   |  |
|                                                                                                    | PE 7 - Boys                                                                       | 15.1                            |                                        |          |                                                                       |                                                                                                    |                       |                                                   |  |
|                                                                                                    |                                                                                   |                                 |                                        |          |                                                                       |                                                                                                    |                       |                                                   |  |
| J781                                                                                                    | 1 PE - 7 Girls <b>**Off Campus PE forms will be accepted beginning Aug 1</b> st** |                                 |                                        |          |                                                                       | PLEASE LIST ELECTIVE CHOICE IN <u>ORDER OF PREFERENCE</u> - LIMITED<br>SPACE AVAILABLE IN SOME COURSES |                       |                                                   |  |
| FLECT                                                                                                    | VE COURSES                                                                        |                                 |                                        |          |                                                                       |                                                                                                    | JFACL AVAIL           |                                                   |  |
| FINE ARTS                                                                                                    |                                                                                   |                                 |                                        |          | 1.                                                                    |                                                                                                    |                       | (First Choice)                                    |  |
| One ye                                                                                                    | ear of junior high F                                                              | ine Arts is required for all st | tudents.                               |          |                                                                       |                                                                                                    |                       |                                                   |  |
| J911                                                                                                    | Art 1                                                                             |                                 |                                        |          | 2                                                                     |                                                                                                    |                       | (Second Choice)                                   |  |
| J912                                                                                                    | Art 2                                                                             |                                 |                                        |          |                                                                       |                                                                                                    |                       |                                                   |  |
| J921                                                                                                    | Band 1 ^                                                                          |                                 |                                        |          | 3                                                                     |                                                                                                    |                       | (Third Choice)                                    |  |
| J922                                                                                                    | Band 2 ^                                                                          |                                 |                                        |          | -                                                                     |                                                                                                    |                       |                                                   |  |
| J931                                                                                                    | Orchestra 1 ^                                                                     |                                 |                                        |          | 4                                                                     |                                                                                                    |                       | (Fourth Choice)                                   |  |
| J932                                                                                                    | Orchestra 2 ^                                                                     |                                 |                                        |          | Strate                                                                | egic Re                                                                                                | eading and Math Lab a | re intervention courses that may be required for  |  |
|                                                                                                    | Theatre 1 ^                                                                       |                                 |                                        |          |                                                                       |                                                                                                    |                       | R and/or based upon documented reading and/or     |  |
| J942                                                                                                    | inathevels. These courses will take the place of the student's FE of Elective.    |                                 |                                        |          |                                                                       |                                                                                                    |                       |                                                   |  |
| J951 Choir 1 - Boys ^     KAP Katy Advanced Program                                                                                                    |                                                                                   |                                 |                                        |          |                                                                       |                                                                                                    |                       |                                                   |  |
|                                                                                                    |                                                                                   |                                 |                                        |          |                                                                       | -                                                                                                    | d and Talented        |                                                   |  |
| J952                                                                                                    | Choir 2 - Boy                                                                     |                                 |                                        |          | I                                                                     |                                                                                                    |                       |                                                   |  |
| J961                                                                                                    | Choir 1 - Girl                                                                    |                                 |                                        |          |                                                                       |                                                                                                    |                       | student to meet specific KISD screening criteria. |  |
| J962                                                                                                    | Choir 2 - Girls                                                                   |                                 |                                        |          |                                                                       | _                                                                                                    | ages other than Eng   | çıısıı                                            |  |
| 1                                                                                                    |                                                                                   |                                 |                                        |          |                                                                       |                                                                                                    | ester course          | · · · · · · · · · · · · · · · · · · ·             |  |
| 1                                                                                                    |                                                                                   |                                 |                                        |          |                                                                       | -                                                                                                    |                       | or/sponsor approval                               |  |
| 1                                                                                                    |                                                                                   |                                 |                                        |          | *                                                                     | High s                                                                                                 | school credit course  |                                                   |  |
|                                                                                                    |                                                                                   |                                 |                                        |          |                                                                       |                                                                                                    | K                     | <b>1</b> ty                                       |  |
| L                                                                                                    |                                                                                   |                                 |                                        |          |                                                                       |                                                                                                    |                       |                                                   |  |

## 7th Grade Course Planning Sheet Adams Junior High 2024-2025

Dear 6th Grade Parent/Guardian,

Course selection for the upcoming 2024-2025 school year has begun. Important dates for course selection are listed below:

January 11 - District Course Selection Elective Fair from 6-8 p.m. at the Leonard Merrill center - 6301 S Stadium Ln, Katy, TX 77494

February 5-19 - Course Selection Window - Students select courses in SchooLinks using their Course Planner.

February 19 @11:59pm - Course Planner becomes "viewable only" in SchooLinks to all students and parents/guardians.

February 8 - March 8 - Counselors meet with students individually to review course requests.

March 18 - 26 - Course Verification Window - Parents verify courses and request course changes in SchooLinks.

Students have received information for all required and elective courses that are available to them for the next school year. Beginning February 5<sup>th</sup>, students are expected to make informed choices about courses that will best meet his or her educational needs.

There are different formats for the core courses from which to choose:

• Academic - on grade level and designed to prepare students for high school and college

• KAP (Katy Advanced Placement) - prepare students for Advanced Placement courses (college level instruction) while in high school

• KAP/G/T (Gifted and Talented) - placement requires the student to have met specific KISD screening criteria and have been accepted into the G/T program

Katy ISD has an open enrollment policy for advanced academics. Early enrollment in these courses contributes to student achievement in later years. KAP courses are designed to challenge students beyond grade-level academic courses and prepare them for success in future advanced level coursework. Students may require encouragement and support from both family and campus to be successful in advanced academics. Please review your child's report card and test scores in making course level decisions. Please note that students often enroll in a combination of course formats. Consider each course separately when deciding to select Academic or KAP.

On the 7<sup>th</sup> Grade Course Planning Sheet, your child will request the following courses: English/Language Arts Block, Math, Social Studies, Science, P.E., and list your top four elective choices in order of preference. Students identified as gifted may opt for a class designated as GT.

If your student changes his/her mind about their course requests after February 19<sup>th</sup>, your child will have an opportunity to request changes to their selections during Course Verifications. This will take place March 18-26, 2024.

Thank you for your careful consideration of courses for your child.

After completing the worksheet, please scan the QR code below, in order to follow the next steps on how to enter courses in the Course Planner in Schoolinks.

Directions for entering course requests in Schoolinks

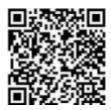

KISD Course Catalog - view to read course descriptions

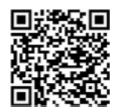